# **Colgate Financial Aid Portal**

## **Reporting Outside Awards**

First, log-in to the student Financial Aid Portal.

### Select "Supplemental Forms" from the menu at the top left of the screen

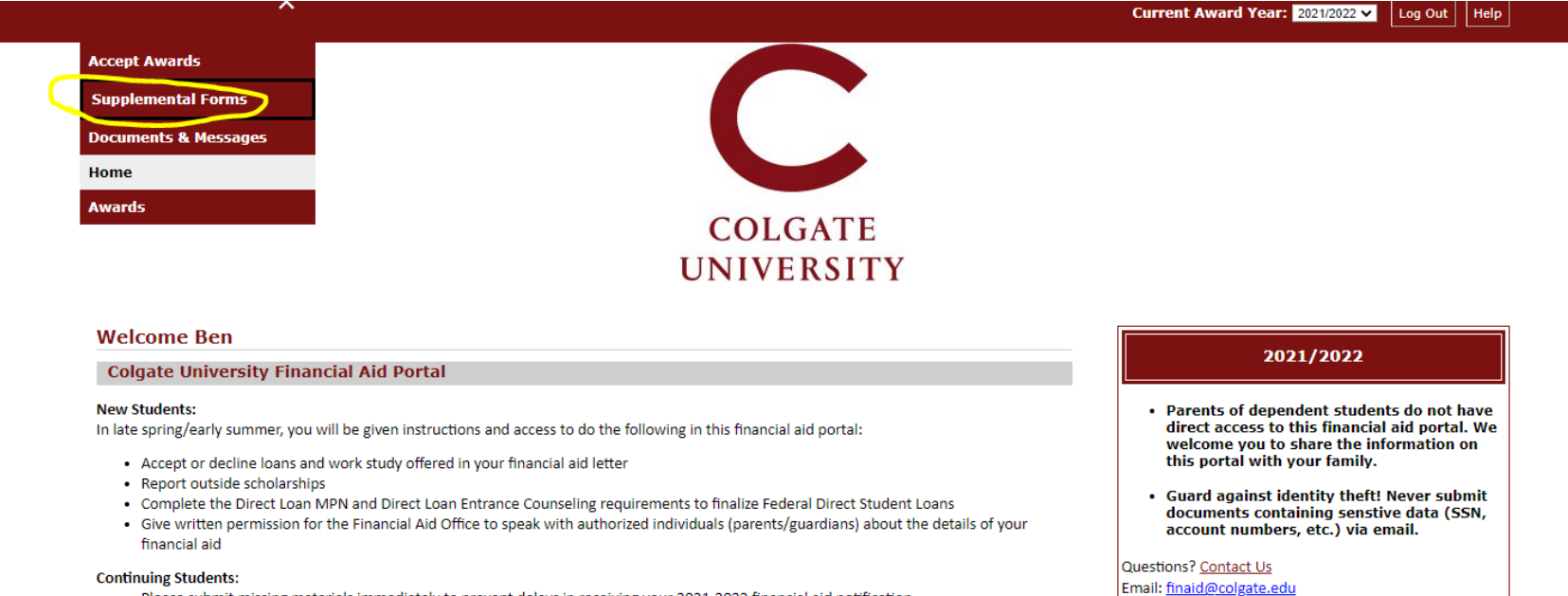

- . Please submit missing materials immediately to prevent delays in receiving your 2021-2022 financial aid notification
- . Check this portal frequently; new materials may be added as your application is reviewed
- . After you submit documents, allow 3-5 business days for your portal to update
- . 2021-2022 financial aid notices will be available on this portal beginning in June 2021
- . If there are not documents listed, please contact us

Phone: 315-228-7431 Web: https://www.colgate.edu/financialaid

## Select the "Outside Scholarship" Form #1 option

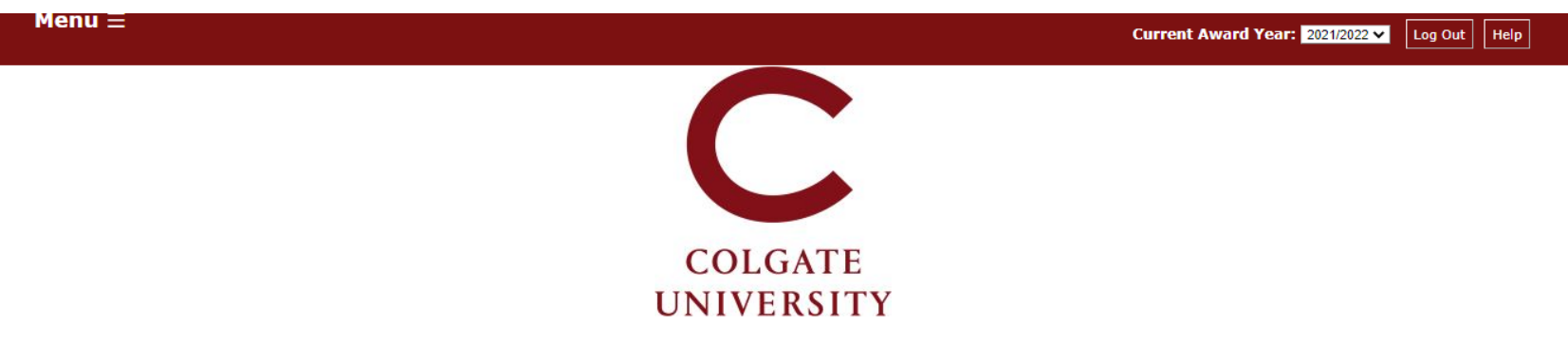

#### **Supplemental Forms**

Only complete forms that are applicable to you. Once submitted, the Financial Aid Office will process the information you provided. If you have questions, or to amend a form after it was submitted, contact the Office of Fi

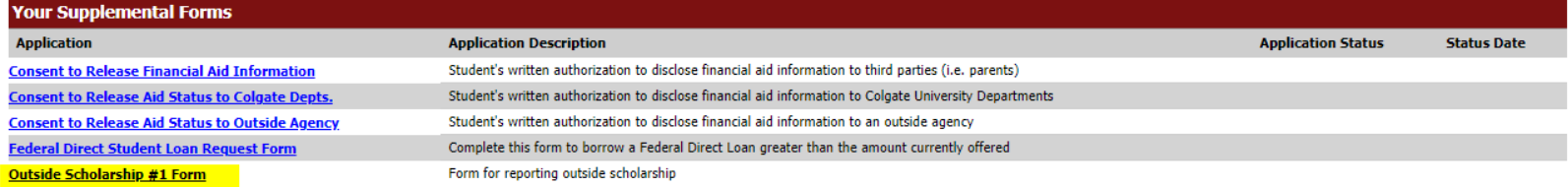

Fill in all 3 fields with your scholarship information and click "Save and Submit". The Office of Financial Aid will receive your scholarship information and account for it within your aid package. If any changes to your award package result, you will be notified via e-mail. If you need to report additional scholarships, complete another "Outside Scholarship" form and submit it.

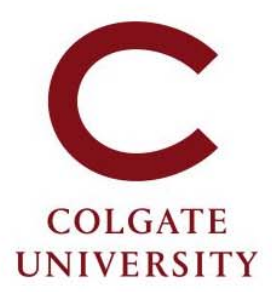

#### Outside Scholarship #1 Form- Award Year 2021/2022

You are required to report all scholarships you receive from agencies outside of Colgate University, except Federal and NY State awards (e.g. Pell Grants, Federal SEOG, NY TAP or NY Merit) which do not need to be reported.

If you receive multiple outside scholarships, report them one at a time, each on a separate form (after submitting the first form, subsequent forms will be made available on your portal).

For any questions, contact the Office of Financial Aid.

All fields marked with an asterisk are required.

1. What agency or organization is providing this outside scholarship? \*

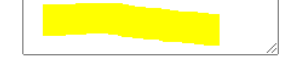

2. What is the total amount of your outside scholarship? \*

3. When will the outside scholarship be disbursed/paid?\* Choose... **Choose**  $\vee$ 

Contact us at finaid@colgate.edu or 315-228-7431 if you have questions or if you submit an outside scholarship form in error.

Clicking Save stores your application data. You can return any time to finish filling out your application before submitting it. Clicking Submit delivers your application data to our institution for consideration.

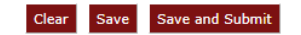

The Office of Financial Aid is available at finaid@colgate.edu or 315-228-7431 to help with any questions.